## **Expire Tivoli Storage Manager (TSM) CLI Commands**

SQL Safe provides you with CLI commands to help you manually expire tivoli storage management backup archives.

To perform Expire TSM operations use the following command:

• SQLsafeCmd Expire TSM [options]

Where the required [options] are:

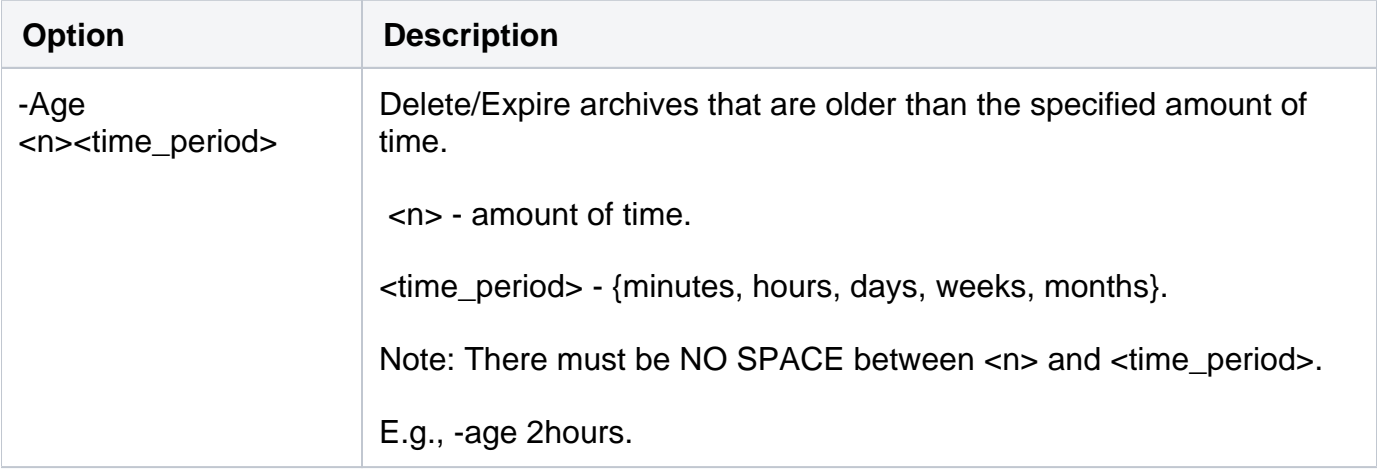

Tivoli Storage Manager Options

There are TSM options for your Expire TSM operations:

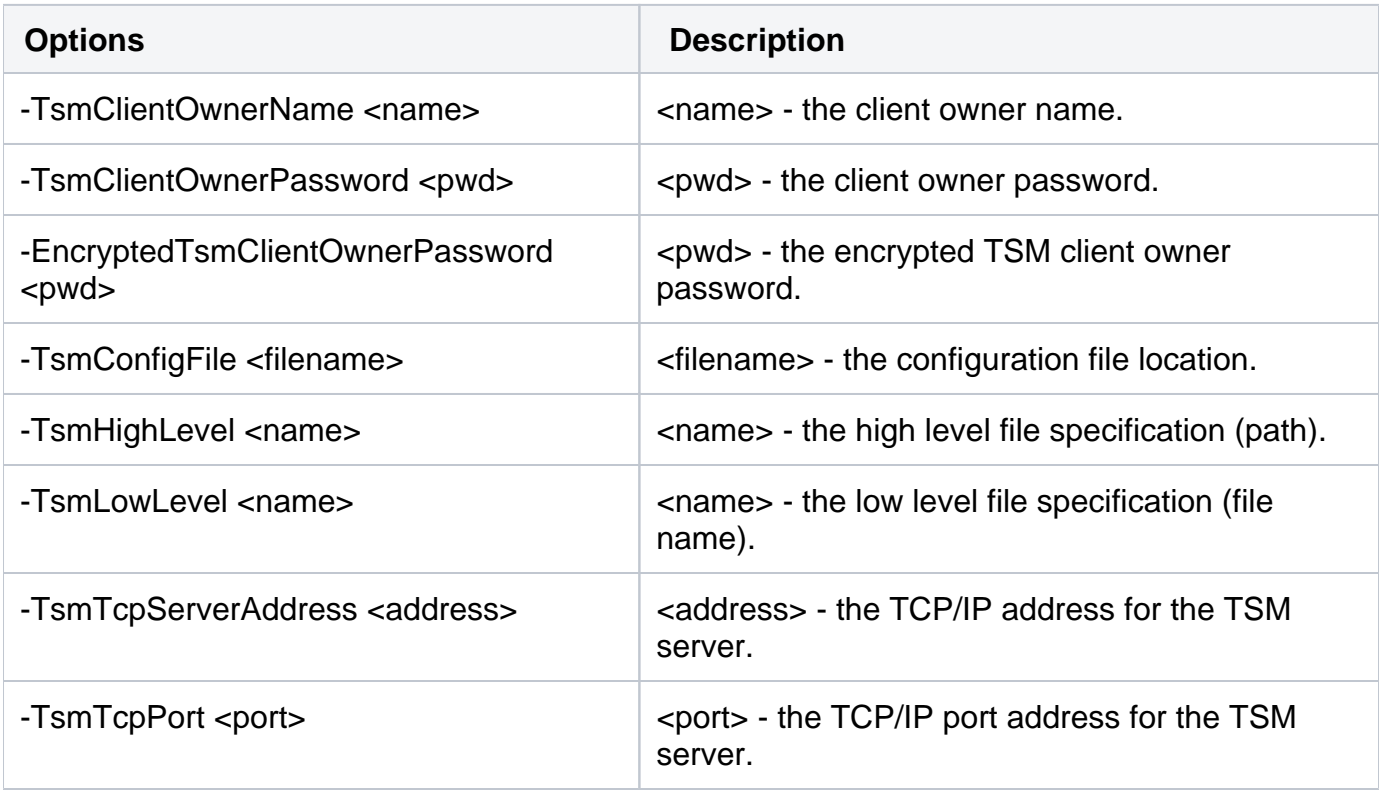

## Advanced Options

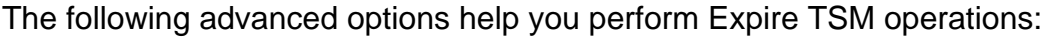

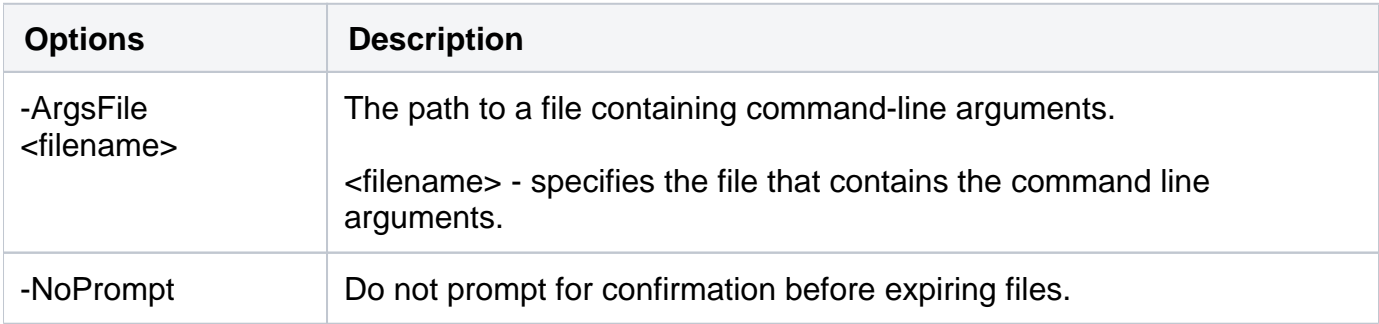

For detailed descriptions and available options, see the CLI Help (SQLsafeCmd help Expire TSM).

SQL Safe is a high-performance backup and recovery solution for your SQL Servers. [Learn more](http://www.idera.com/productssolutions/sqlserver/sqlsafebackup) >>

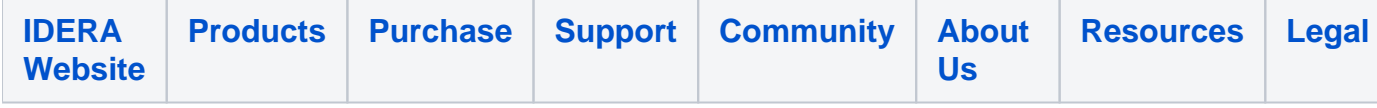